Answer on Question #41771, Economics, Microeconomics

TC = TVC + TFC (sum of variable costs and fixed costs)

ATC = TC/Q (firm's total cost per unit of output)

AVC = TVC/Q (firm's variable cost per unit of output)

MC = DTC/DQ (amount by which total cost rises with an additional unit of output)

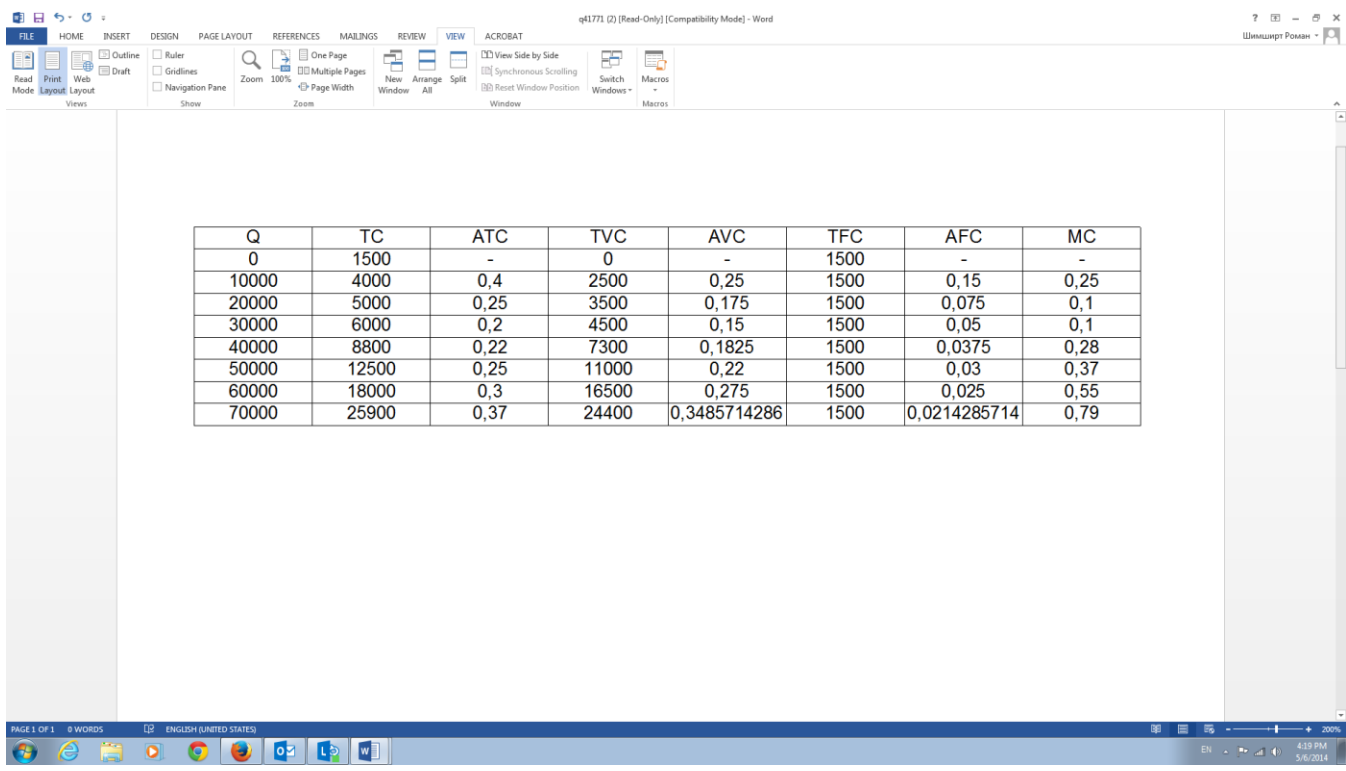